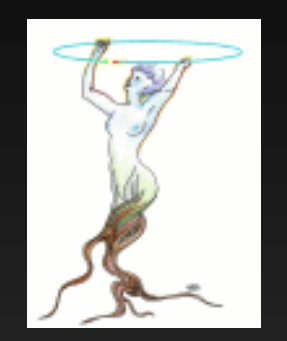

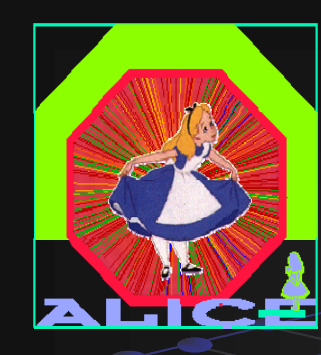

# Usage of ROOT geometry with GEANT4

**Andrei Gheata, Mihaela Gheata (CERN/ALICE) ROOT 2007, March 26 26-28**

### **Outline**

**Motivation TGeo@VMC Implementation Integration in GEANT4 VMC Ongoing tests & validation procedure Preliminary results Conclusions**

#### Motivation

- **Running GEANT4 simulation with ROOT geometry modeller**
	- **The only way to run full ALICE simulation with G4**
	- **ROOT TGeo is a multi a multi-purpose geometry engine independent purpose from any MC framework**
		- **Developed by ALICE offline in collaboration with ROOT team**
		- **Optimized for navigation performance in detector geometries**
		- **Additional features: checking tools, visualization, alignment tools, ROOT pe sistenc persistencsistency, …**

Having an external geometry description as alternative to **MC-embedded models embedded** 

- Г **Geometry is used a lot outside the simulation framework**
- г **Having 3 transport MC s' interfaced with TGeo**
- **Important component in making a simulation application survive outside the specific MC framework <sup>→</sup> Virtual Monte Carlo**

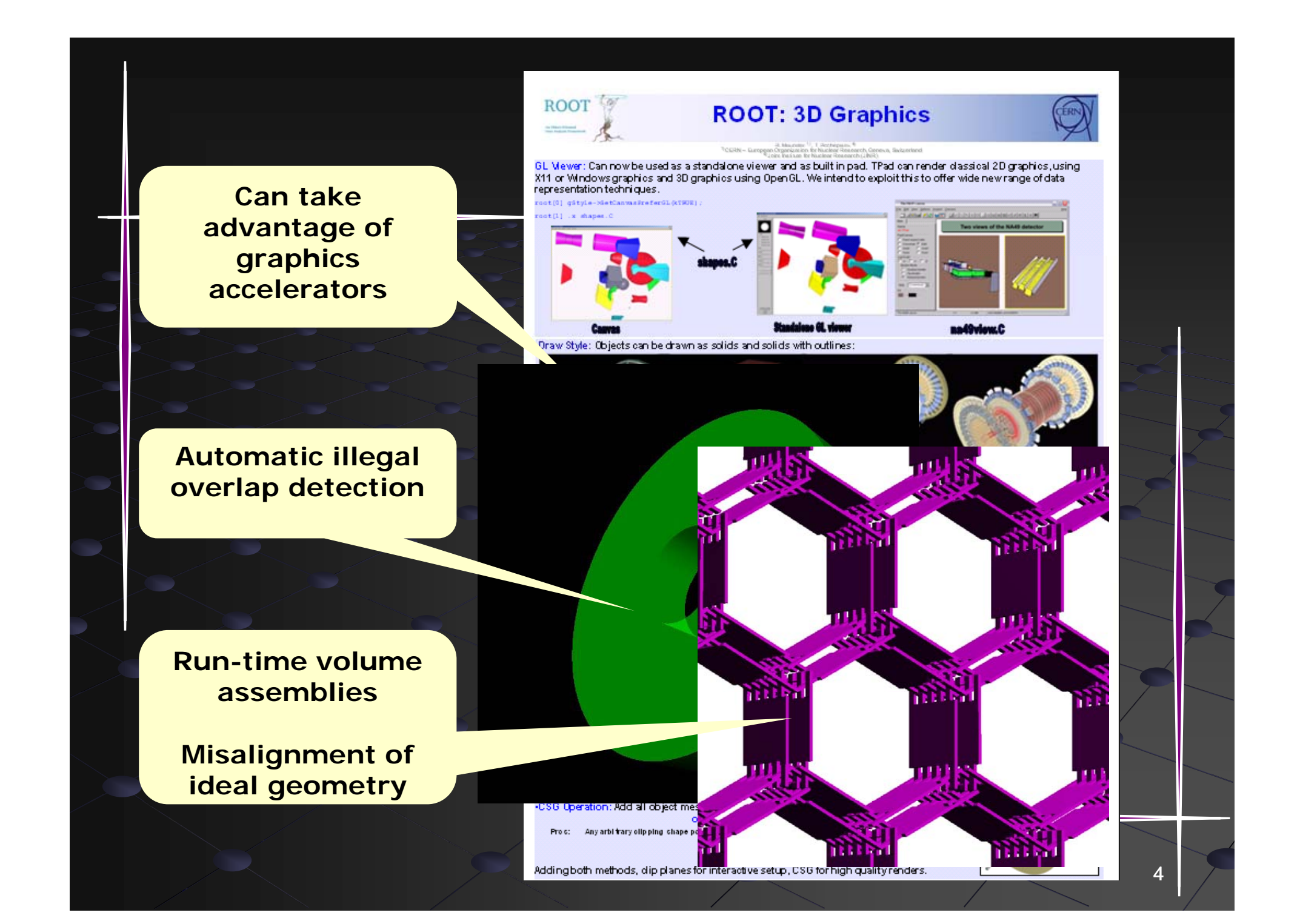

#### The Virtual Monte Carlo idea

**Make user application independent of specific transport code**

- **GEANT3, GEANT4 and FLUKA supported so far**
- **Keeping the SAME definition for geometry, I/O formats and detector response simulation**
	- **Allows running the same application with different MC with s'**
- **VMC decouples user code from the concrete MC** 
	- **Provides MC MC-inde pendent API for :**
		- **Geometry definition, setting up physics, setting up cuts, handling particle stack … (features very different from one MC to another)**
		- **Querying MC machine state and kinematics during stepping callbacks (very similar mechanisms)**

### VMC concept

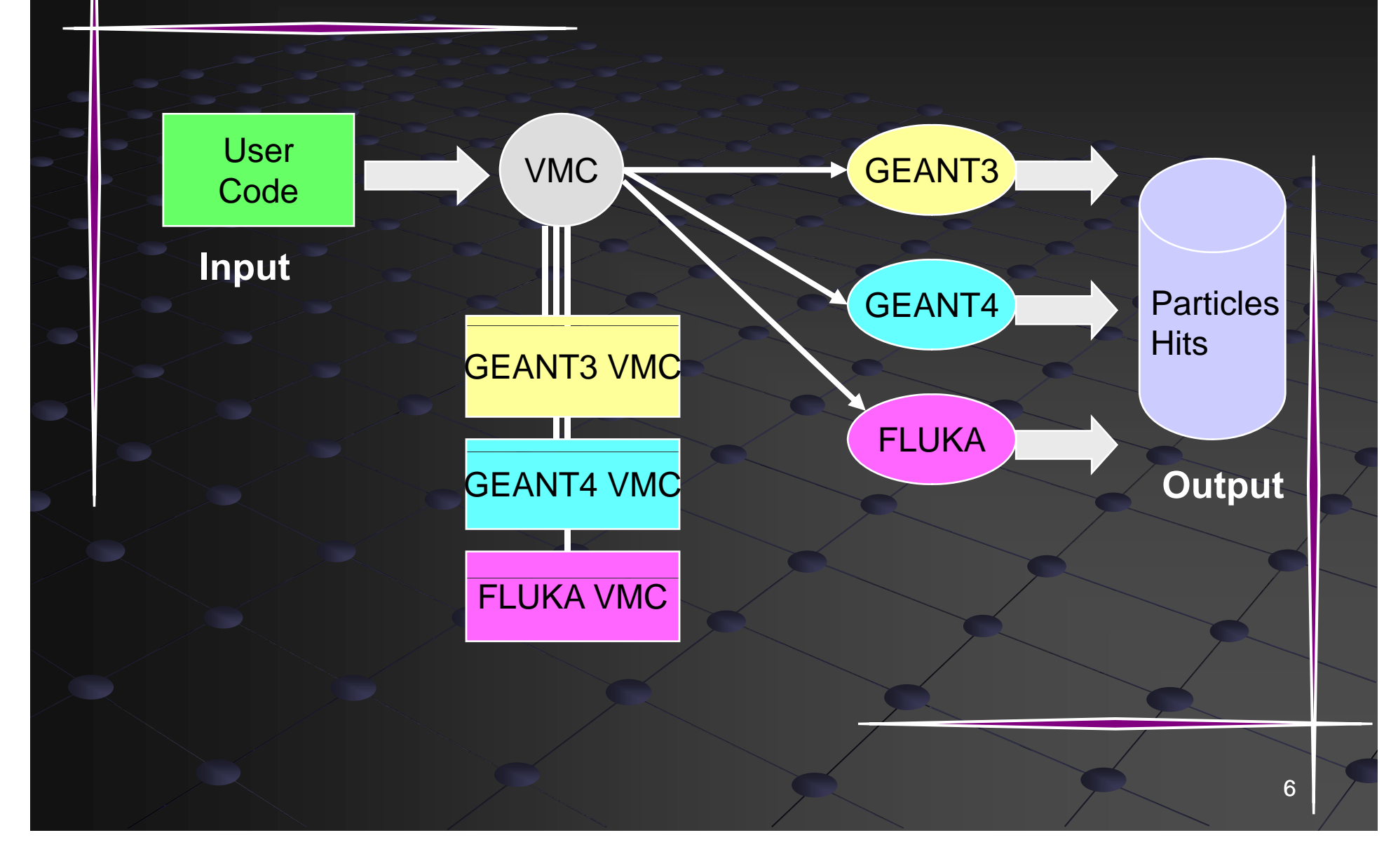

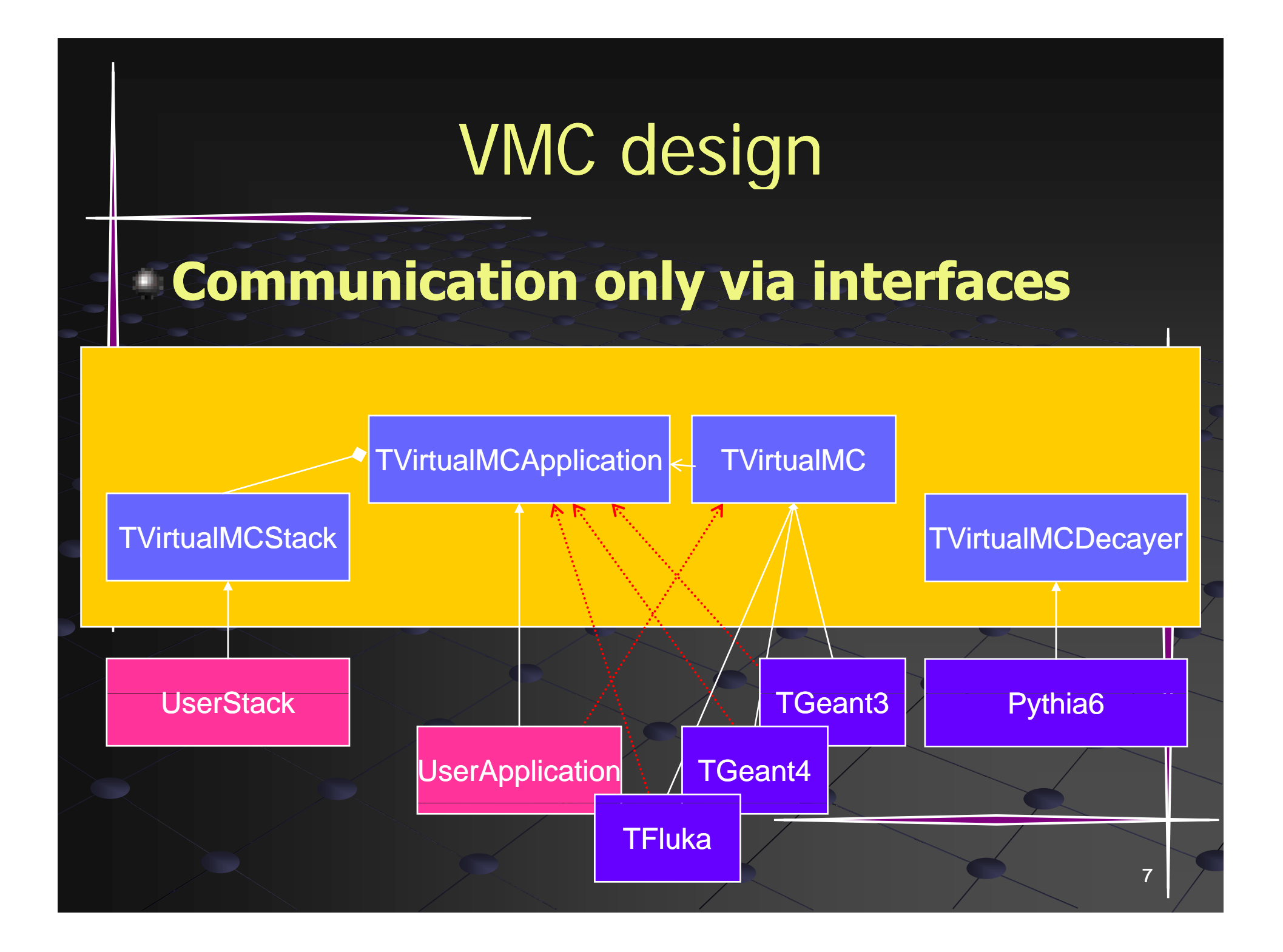

#### Geometry in VMC

- Initially the idea was to keep a unique VMC API for<br>geometry construction
	- Г **Fill different native geometries with calls à la GEANT3**
	- **VMC provides this API supporting some common features**
- **Geometry models are quite different for different MC's**
	- **There is a common denominator G3/G4**
	- **FLUKA geometry completely different**
	- **What do we do to provide the geometry that transport MC wants?**
- There are several geometry convertors, working to a certain **extent**
	- **g2root (G3 → TGeo), g3tog4 (G3 → G4)**
	- **Most advanced: VGM (G4 ↔ XML (AGDD, GDML) ↔ TGeo)**
		- **http://ivana.home.cern.ch/ivana/VGM.html**

## Geometry definition and TGeo

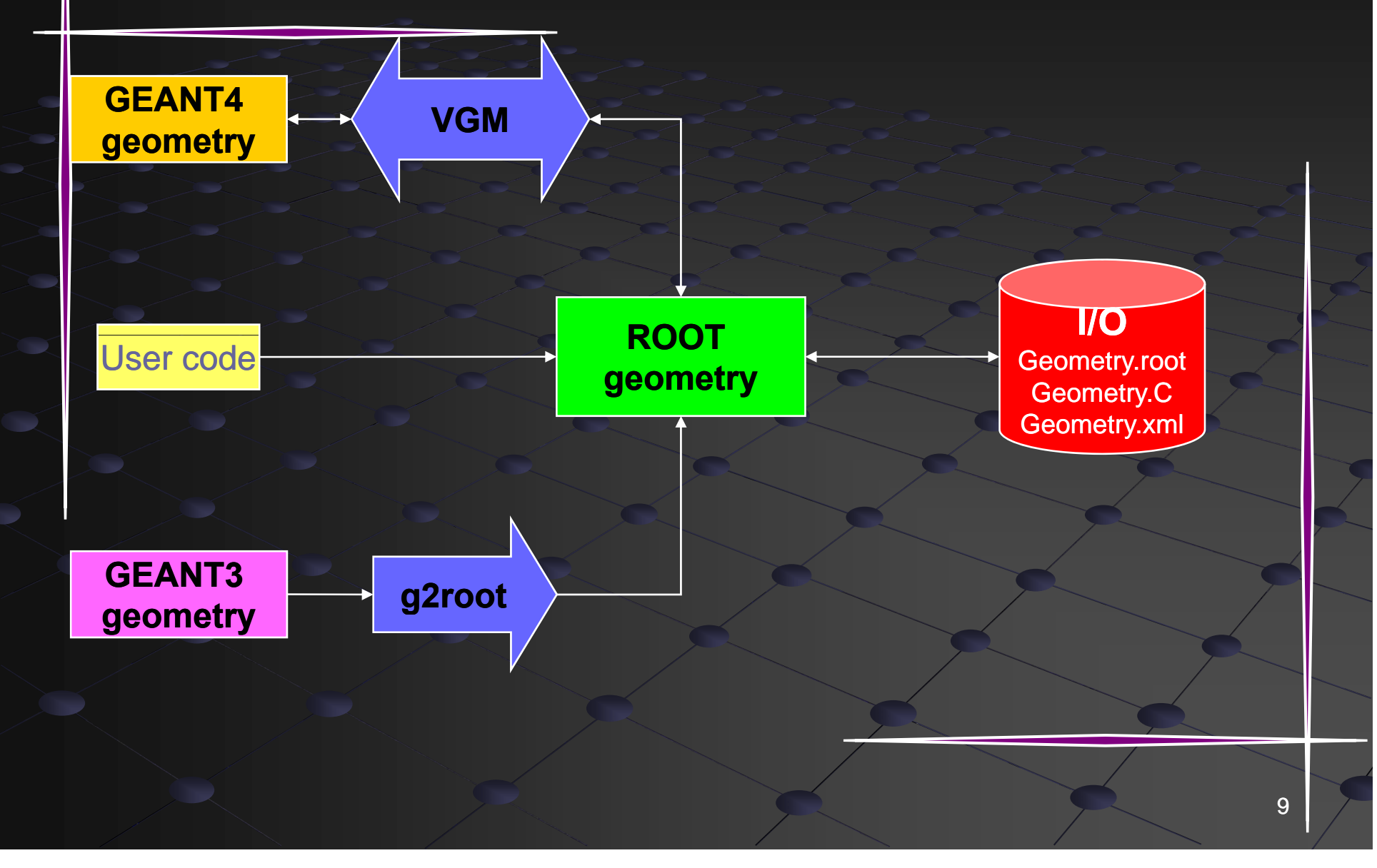

#### External geometry – a coherent solution

- **Experience shows that all conversions have Experience that serious limitations**
	- **Not all features can be converted**
		- **Matters a bit when results get different due to geometry differences**
		- **Matters a lot when not all geometry can be converted**
- **One of the reasons TGeo was developed** 
	- **Navigation speed was a priority**
		- **Even behind an interface TGeo gains ~8% in simulation speed i f ALICE d t GEANT3 ti d in case o <sup>n</sup> ALICE compare compare to GEANT3 native**
			- **Even more in case of non non-optimized geometries optimized**
- **In case of FLUKA there were no other way out for running ALICE simulation**
- We needed to make all supported MC transport engines able to work directl y with TGeo

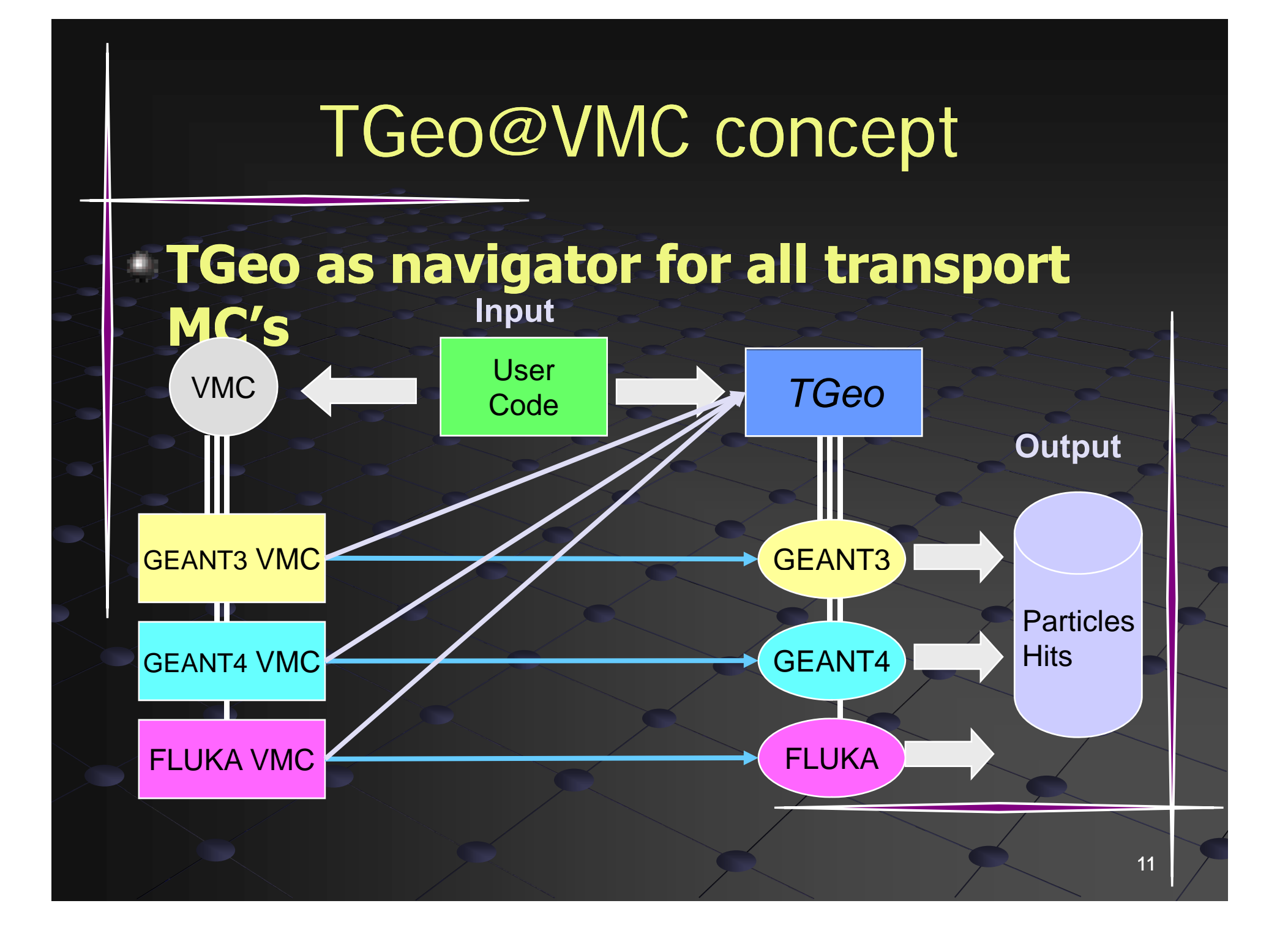

#### Navigation interfaces

- **Interface mechanisms providing geometry mechanisms providing answers to queries posted by transportation**
	- Thin layer based on wrapper functions/ virtual methods "spying" the geometry channels
- **GEANT3 – Geant3TGeo interface**
	- **Validated**

#### **FLUKA – Fluka MC Geometry interface**

- **Validated**
- **GEANT4 – G4ROOT interface interface**
	- **2 modes supported:**
		- **Via VMC**
		- With a native G4 application with geometry defined via
			- **Root (or converted to ROOT structures)**
	- **Ongoing tests**

### Geometry access during MC transportation

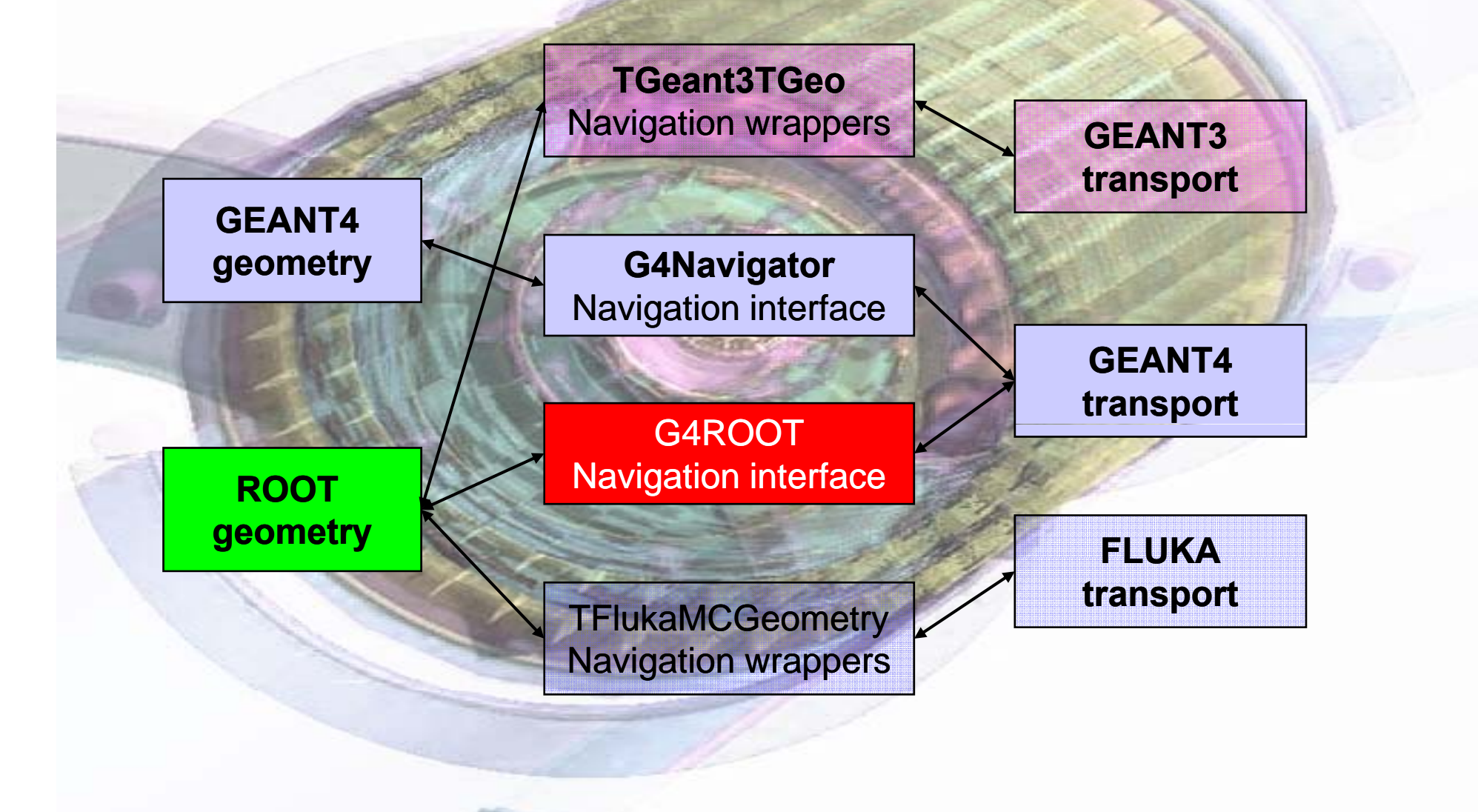

#### How the navigation validation was done...

FLUKA electron transport in thin layers

#### •AlAuAl FLUKA native example

- •1000 electrons at 1 MeV, EM cascades
- Same final random number after simulations with FLUKA native and TFluka
- $\bullet$  The same for all 3 tested examples

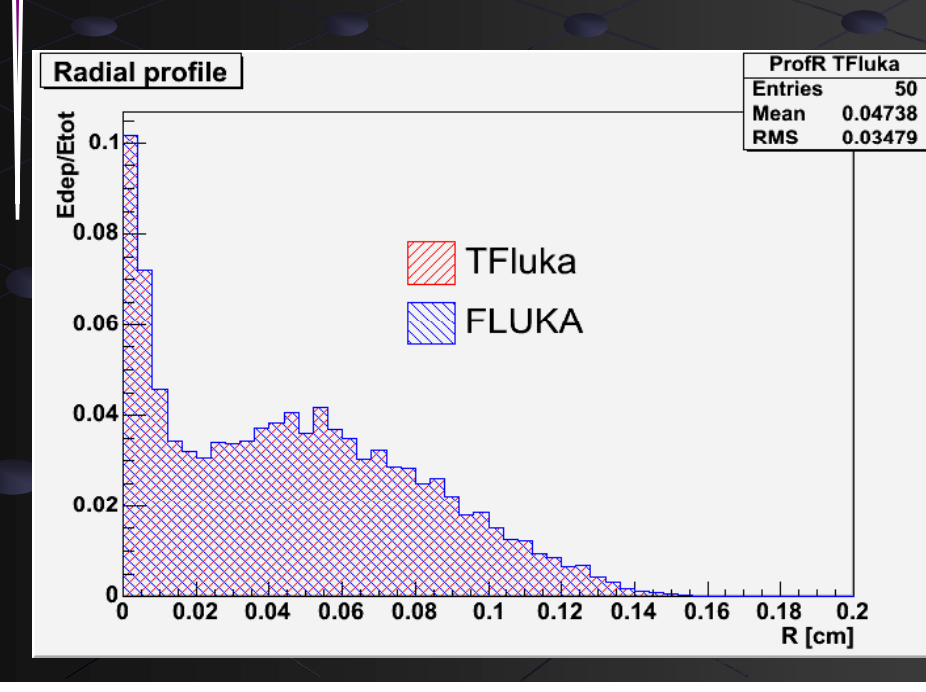

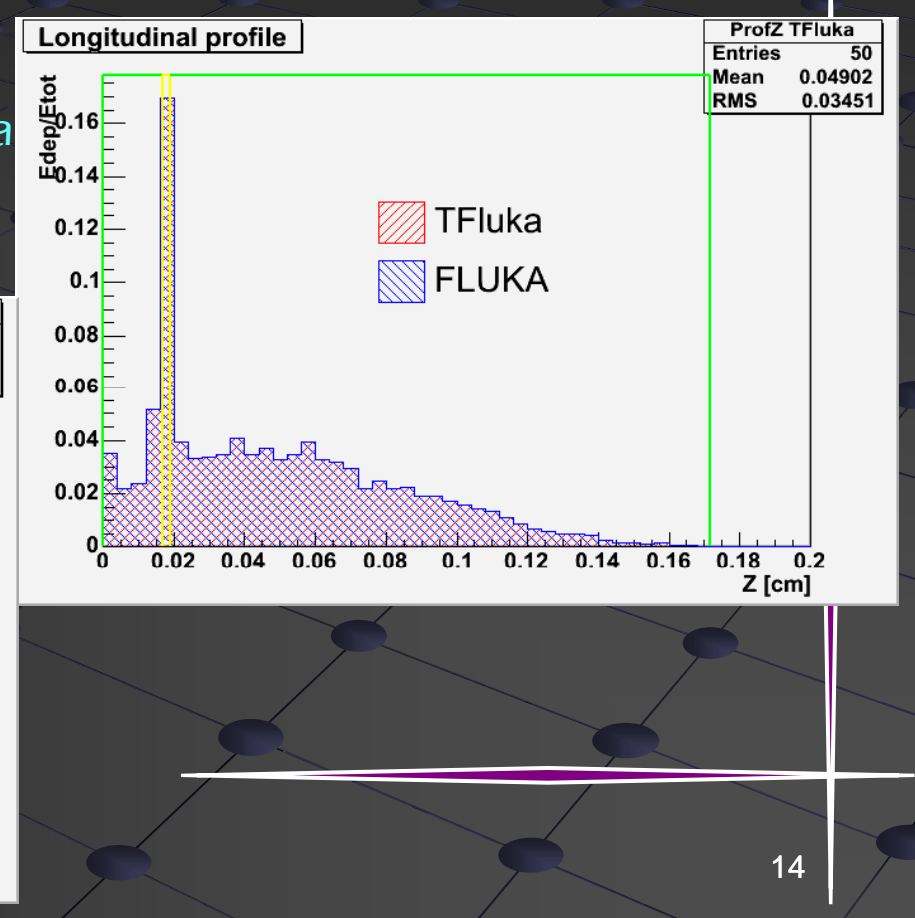

#### Implementation of G4 navigation interface

- **GEANT4 transportation as well as several physics processes need real G4 geometry objects**
	- **Sensitive detectors, user limits, optical properties are connected to G4LogicalVolume**
	- Need to provide geometry states that are **understandable by G4**
- **TG4RootDetectorConstruction : public**

#### **G4VUserDetectorConstruction**

- **Having a TGeo geometry in memory (TGeoManager) is a prerequisite**
- **Construct() method building up <sup>a</sup> G4 hierarchy building corresponding to TGeo one**

### Implementation – building the structure

- **Special user detector construction registered to G4RunManager**
	- $\hat{\mathbf{r}}$ **Construct() method called during initialization**

Construct()

ī. **G4 logical hierarchy created, but no optimization structures (voxels) needed**

For ALICE TGeo structures **TGeoNotimizations included) TGeoVolume TGeoDominal included TGeoDominal TGeoDominal included** sum up to ~17MB Persistent size < 2MB

**TGeoVolume**

 $\mathscr{M}$ 

**TGeoVolume G4Physical G4Physical** 

 $\frac{G_4}{V}$  memory, including libs  $\frac{G_4}{V}$ Adding only ~9MB in

**G4Physical G4Logical** 

 **G4Physical Volume G4Physical Volume G4Physical Volume G4Physical Volume G4Physical Volume G4Logical Volume TGeoNode TGeNode TGeNode TGeNode TGeNode TGeoVolume G4Physical Volume**71

#### Implementation – navigation interface

- **G4Navi gato r – base class for GEANT4 navigation**
	- **Very useful help from GEANT4 team in changing some methods/data members qualifi ti lifications – mad th i l t ti de the implemen ation easier**
- **TG4RootNavigator : public : G4Navigator**

 **Implementing methods for locating a point, finding the distance to next boundary the distance boundary, computing the safety distance and the normal to a crossed surface**

### Implementation – connecting to G4 geometry

- Several user-defined objects need to be **connected to the newly-created G4 volumes**
	- **Sensitive detectors manager, user limits, …**
	- **G4 geometry objects are mapped to TGeo ones to and accessible from TG4RootDetectorConstruction**
- **TVirtualUserPostDetConstruction**
	- **Pure virtual plugin class**
	- **Initialize() user method to implement for connecting additional objects to geometry**

#### Interface management

- **Root -ified manage class allo ing ified manager wingconnection to G4**connection to G4
	- **TG4RootNavMgr : public TObject**
- **Additional class interfacing TGeo shapes**<br>as G4 solids:
	- **TG4RootSolid : public G4VSolid**
	- П **Navigation methods of solids not used in the interface**
		- **Navigation entirely redirected to TGeo**
	- **Late Possibility to use directly TGeoShape objects in a native G4 geometry** 
		- **Few methods not yet implemented at this level**
		- **The feature will be supported by the interface be**

# How it works

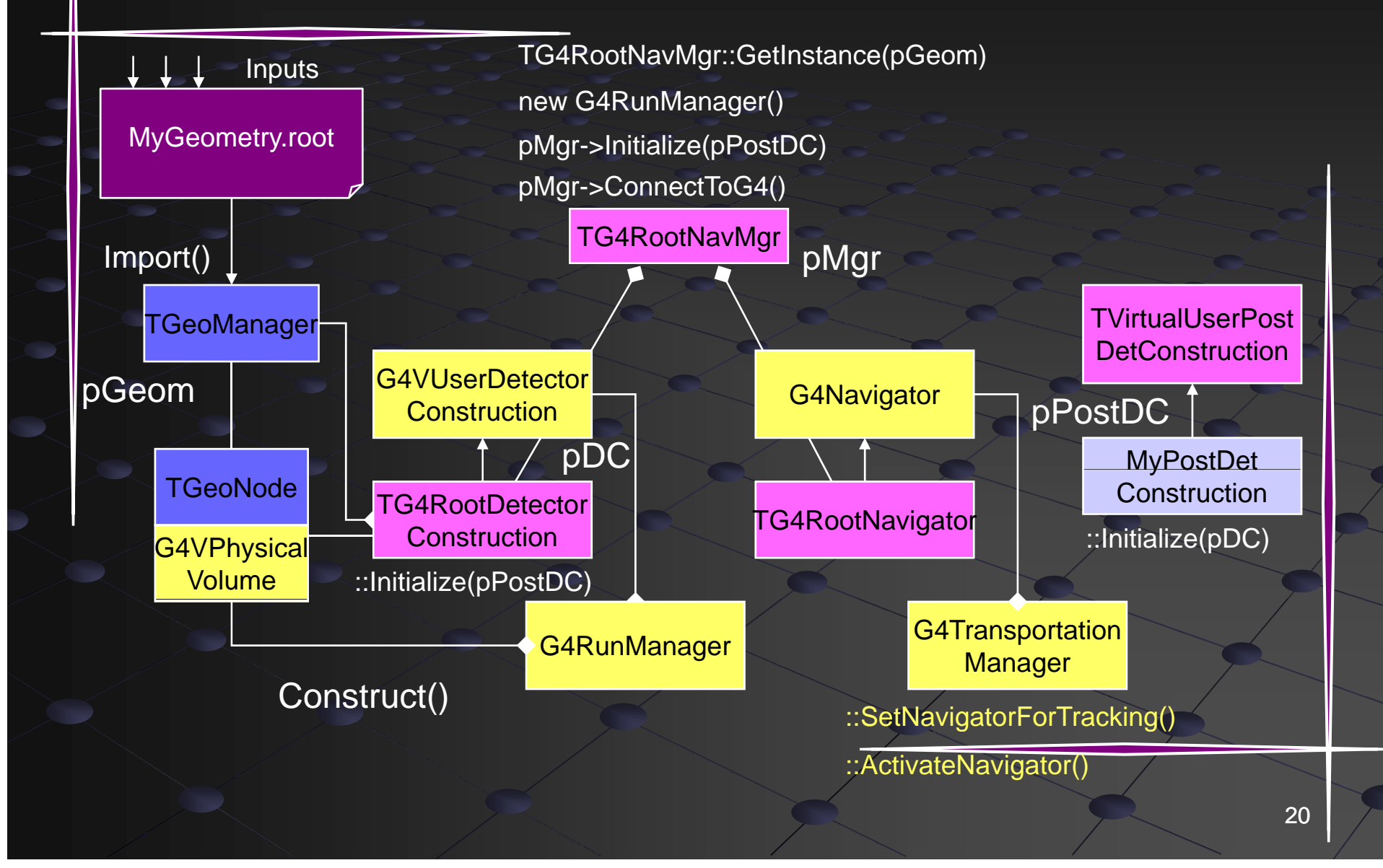

### Availability

- **Inte face int od ced in ROOT as Interface introduced G4ROOT module**
	- Г **README file describing how to compile the module**
		- **\$ROOTSYS/configure --enable-g4root**
	- **Available starting from:**
		- **ROOT version 5.14 GEANT4 version 8.2**

**Direct comparison tests between normal/g4root navigation performed on modified versions of GEANT4 novice examples**

**One (N06) included in G4root/test**

#### Example: optical photon transport

**Modified <sup>e</sup> sion of No ice <sup>e</sup> ample N06 Modified v rsion vice xample Adds few files to N06 ones**

- **Demonstrating the usage of the interface Comparing results when running with G4 or G4ROOT navigation** 
	- **Geometries used in the 2 cases equivalent**
	- **Same initial random seed**
	- **Comparison plots of XY coordinates at boundary crossings**
- **Showing <sup>a</sup> graphical output of tracks over tracks the geometry**

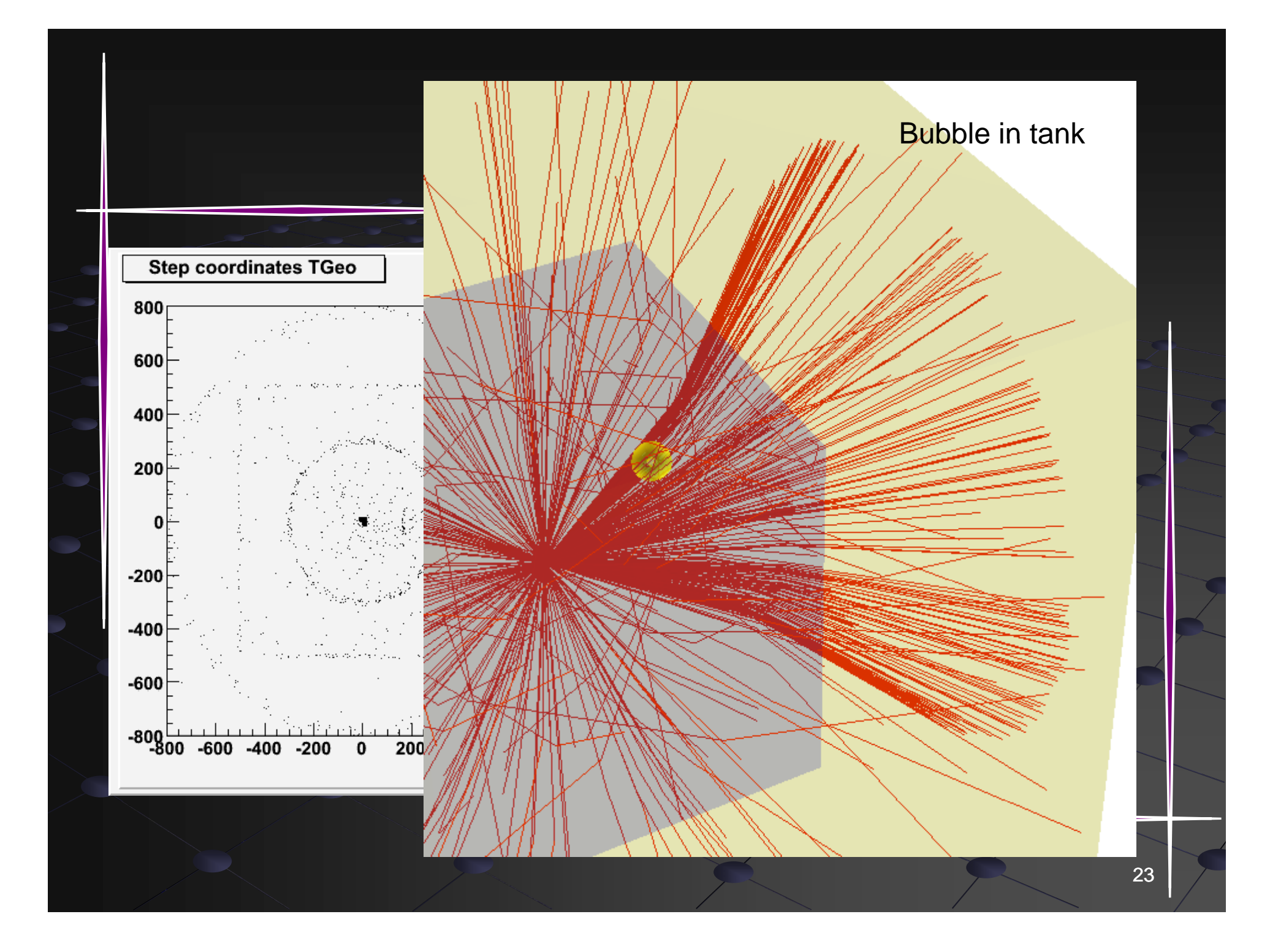

#### Support for TGeo navigation in GEANT4 VMC

- **Support for TGeo geometry** 
	- **Since v1.0 (Jul 2003) - via roottog4 converter**
	- **From v1.6 (Mar 2005) – via VGM (Virtual Geometry Model, the generalized version of roottog4 converter)**
	- **Version 2.0 (December 2006) – direct use of TGeo geometry in Geant4 via G4Root Geant4**
	- **Several tests for consistency already done or ongoing**
		- **Tested on the VGM geometry tests & VMC examples**
		- Identical results for tracking with geantinos for basic **shapes**
		- **Small differences for complex geometries to be investigated with VGM testbed**
- **By Ivana Hrivnacova, IPN Orsay**

### **GEANT4-VMC** run configuration

#### **User has <sup>a</sup> choice to define geometry via:**

- **VMC – GEANT3 style**
- **TGeo geometry modeller in ROOT**
- **Geant4 - standard Geant4 detector construction class**

**User can choose to use G4 native or G4ROOT navigation.** 

- **Selection in the run configuration object instantiated in the configuration macro** 
	- **VMCtoGeant4**
	- г **VMCtoRoot**
	- Г **RootToGeant4**
	- Г **Root**
	- **Geant4**
- The first word means geometry input, the second one<br>navigator to be used

## **GEANT4 VMC run configuration**

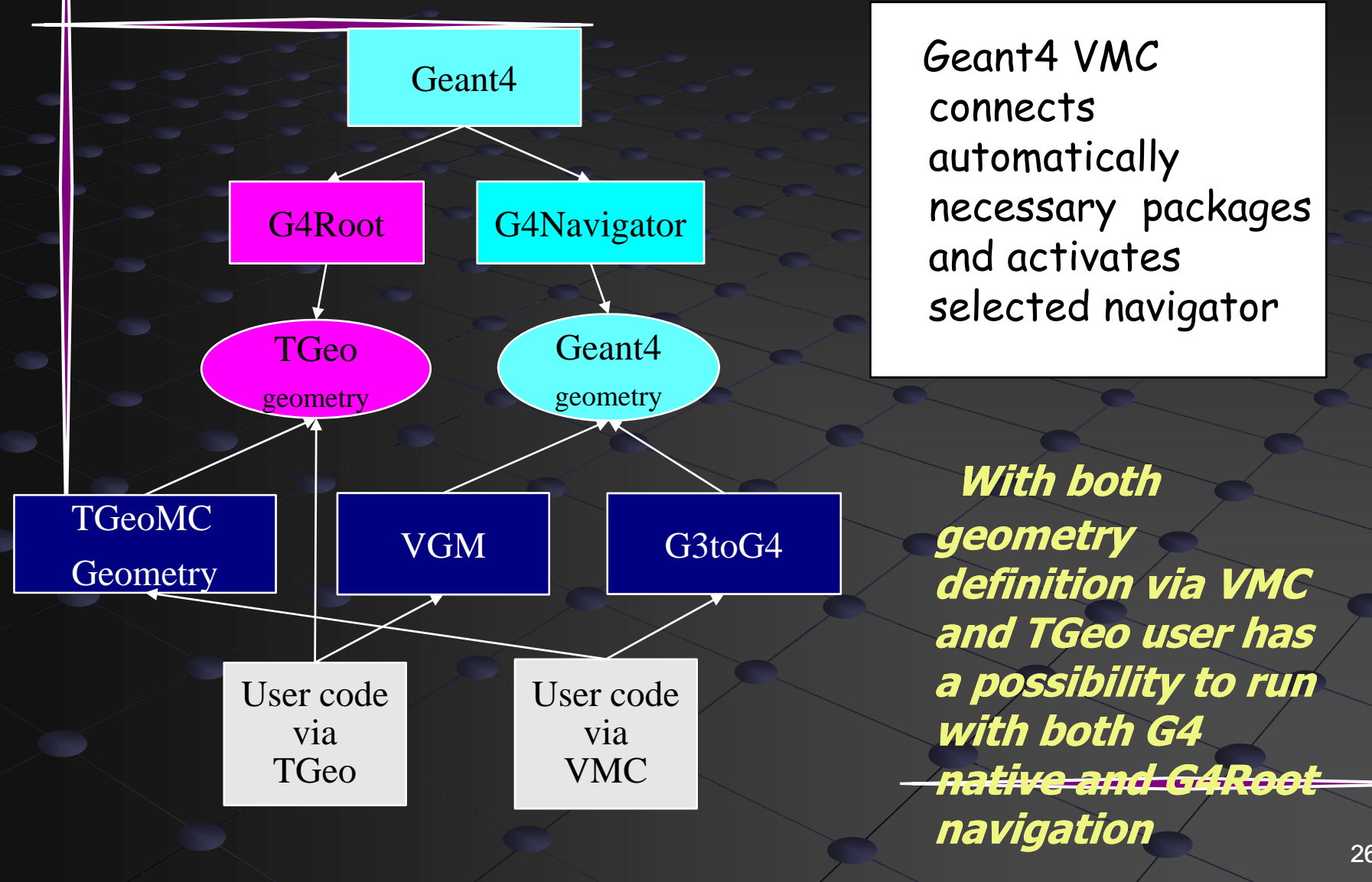

### Using G4ROOT from a native G4 **application**

- **Can this be done ?**
	- **Yes, an example of use G4Root with G4 native application with geometry defined via Root is provided with G4Root package**
	- **The sensitive detectors and other user are connected to geometry in a bit different way as it is demonstrated on the example objects to the generated G4LogicalVolume objects**
	- **Possibility to convert G4 geometry to TGeo**
		- **Most G4 geometry features existing also in TGeo**
		- **Procedure not yet automated**
		- Could be avoided in future by keeping the original G4 geometry
- **Does it worth trying ?**
	- **Yes, a minimal working setup for checking performance issues can be put together quite easily**
		- **Can give fast an idea if the interface usage can save some CPU**

#### Validation procedure

- **Testing with G4 native examples**
	- **Comparing results given by G4/G4ROOT navigation**
	- **Equivalent TGeo geometries with G4 ones**
	- **Done for some Novice examples**
		- **Most give identical results (N01, N03, N05, N06)**
		- **Some differences (random seed change) observed for N02**
			- **Understood – due to different isotropic safety values**

#### **Tests within VGM test setups**

- **Example 2 Checking various geometry configurations and different geometry features** 
	- **Boolean operations, divisions, replicas, …**
- **Revealed few bugs in the navigation interface that were fixed xe**
- Г **More complex geometries to be compared – extremely performant debugging tool !**

### Validation procedure (cont)

#### **Tests with GEANT4 VMC**

- **Novice examples with either G4 or G4ROOT navigation available in G4\_VMC**
- Comparisons with physics switched on/off to be done for **real experiments** 
	- **ALICE was the first candidate**
	- **Further testing/feedback expected from other VMC users: Further**
		- **MINOS, CBM/PANDA@GSI/FAIR**
- **Performance comparisons for complex geometries**
	- **TGeo** navigation performance demonstrated against **GEANT3** (faster by 8%)
	- **Realistic timing comparisons can only be done for realistic cases (example geometries much too simple)**
	- **Tests with ALICE TPC and MUON detectors already done !**
	- **Performance-wise optimizations not yet done for the<br>interface**

#### Tests and benchmarks

#### **AliRoot – ALICE offline framework**

- **Using VMC for simulation**
	- **GEANT4\_VMC – the interface to GEANT4**
- **VMC API used to define physics and in a similar way for all MC's**
	- **No special ALICE physics list yet**
	- **Cuts equivalent to G3 ones**
- **VMC+TGeo used to define detector geometry**
	- **TGeo used directly via g4root**
	- **Geometry converted with VGM to <sup>a</sup> Geometry with VGM G4 geometry G4**
		- **Works for part of ALICE**
- **Comparisons made with geantinos and full physics**
	- **Step distribution comparisons, profiling for different geometry configurations (done)**
	- **Comparisons at the level of signal (digitization) and tracking/reconstruction outputs (ongoing)**
- **Comparisons between different MC's – to be done**

#### ALICE TPC tests

- **Main tracking detector of ALICEComparisons with 100K geantinos in 4 π**
- **Com parisons with physics ON**
	- **5K parameterized HIJING (0.5 -999 GeV) 999**
	- **L3 field ON**
- **Profiling done for 500 tracks on both navigation setups**

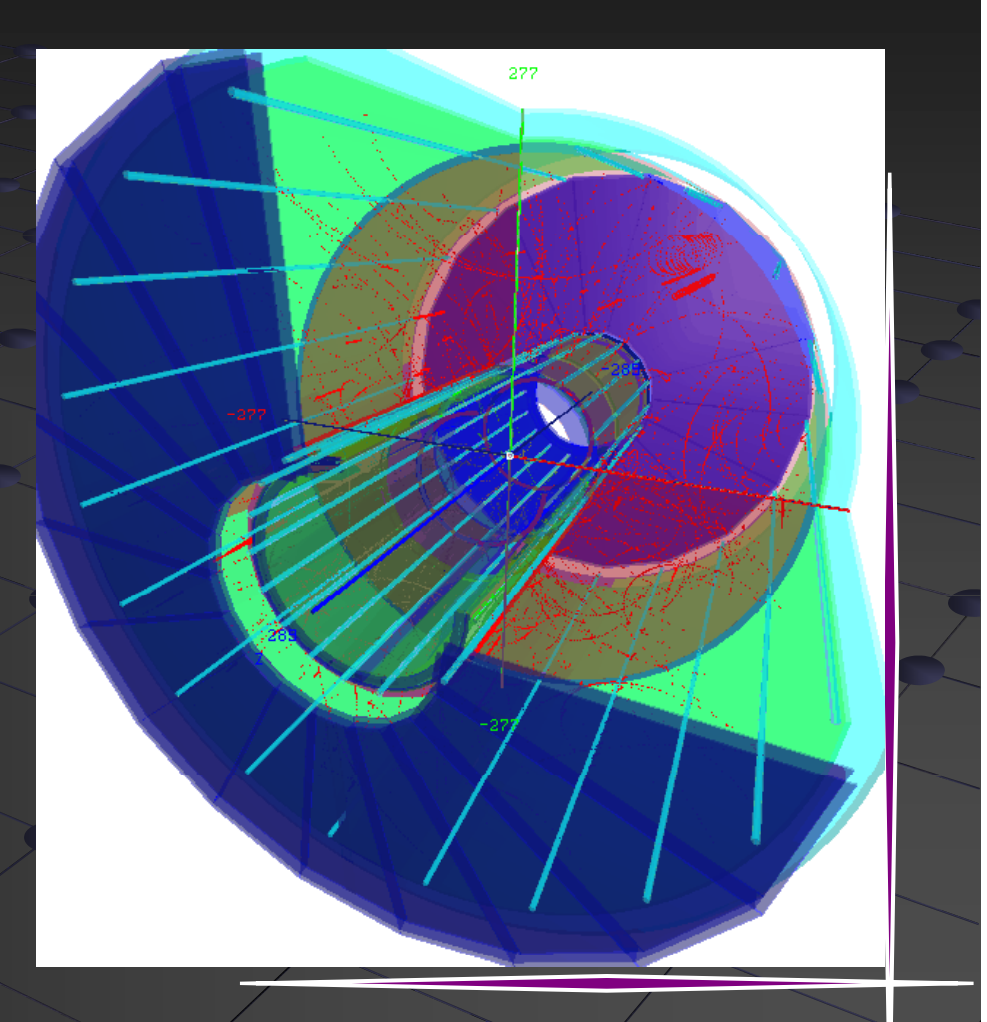

### 100K geantinos TPC

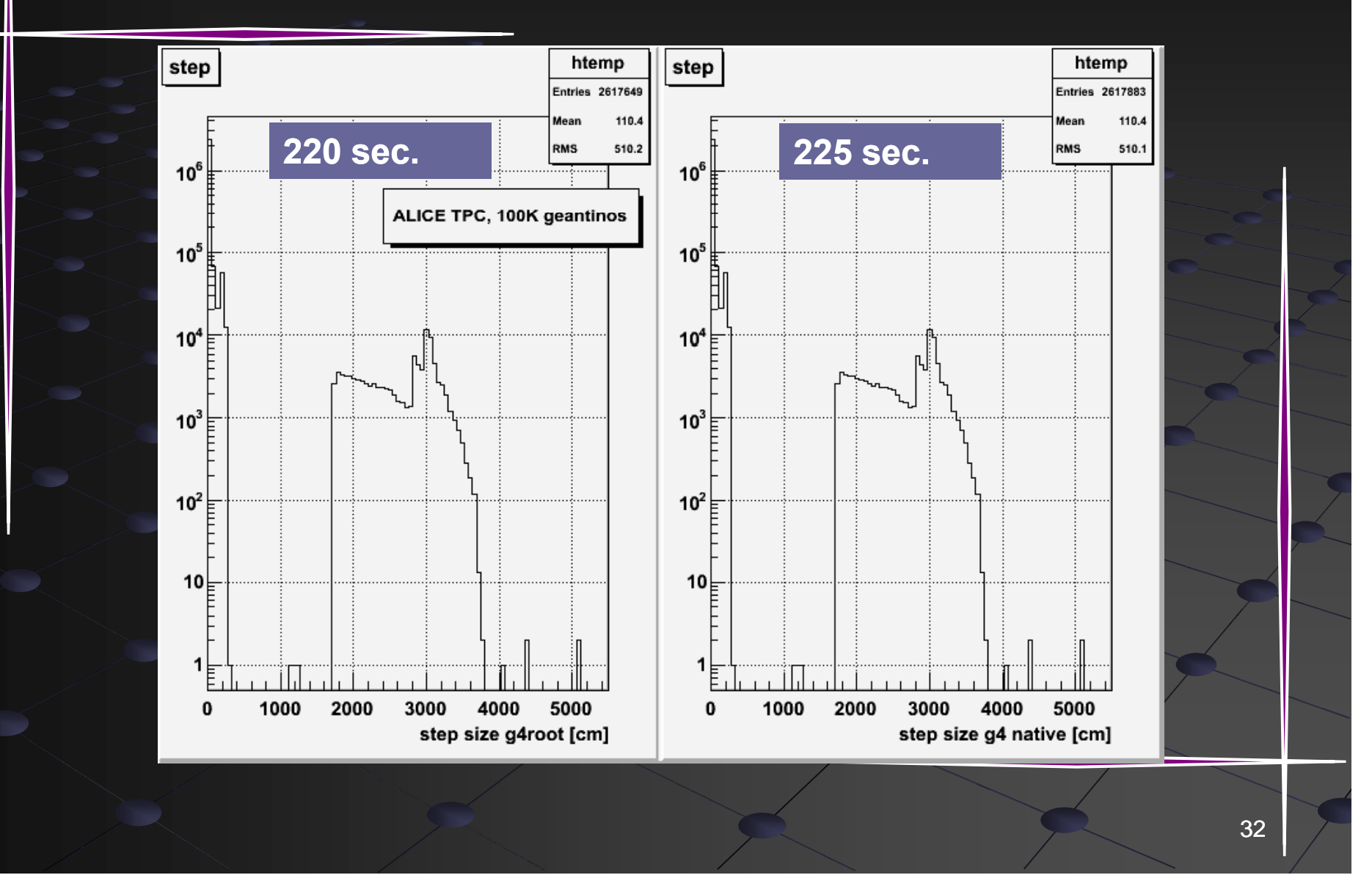

#### TPC – 5K particles, physics + field

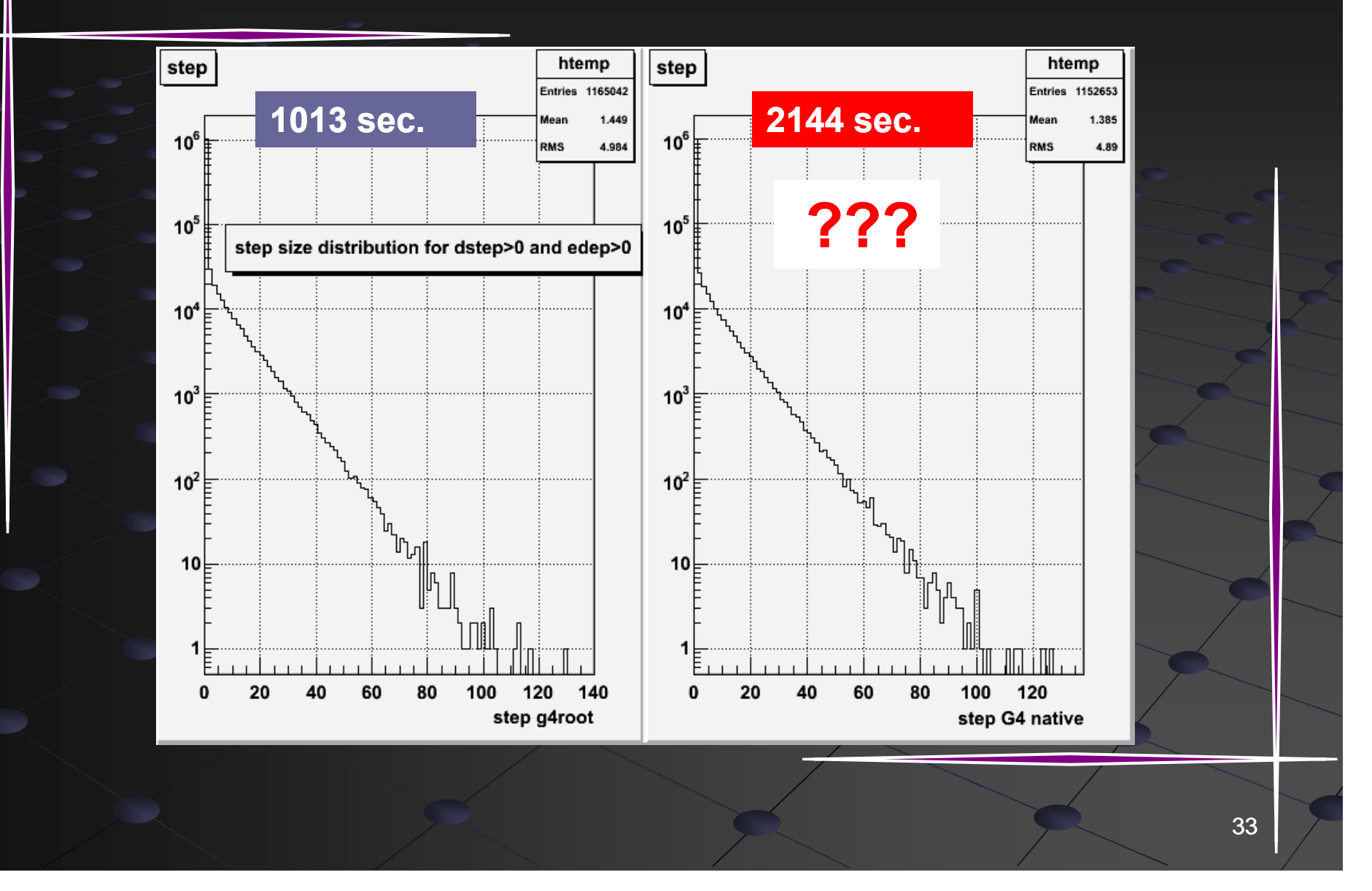

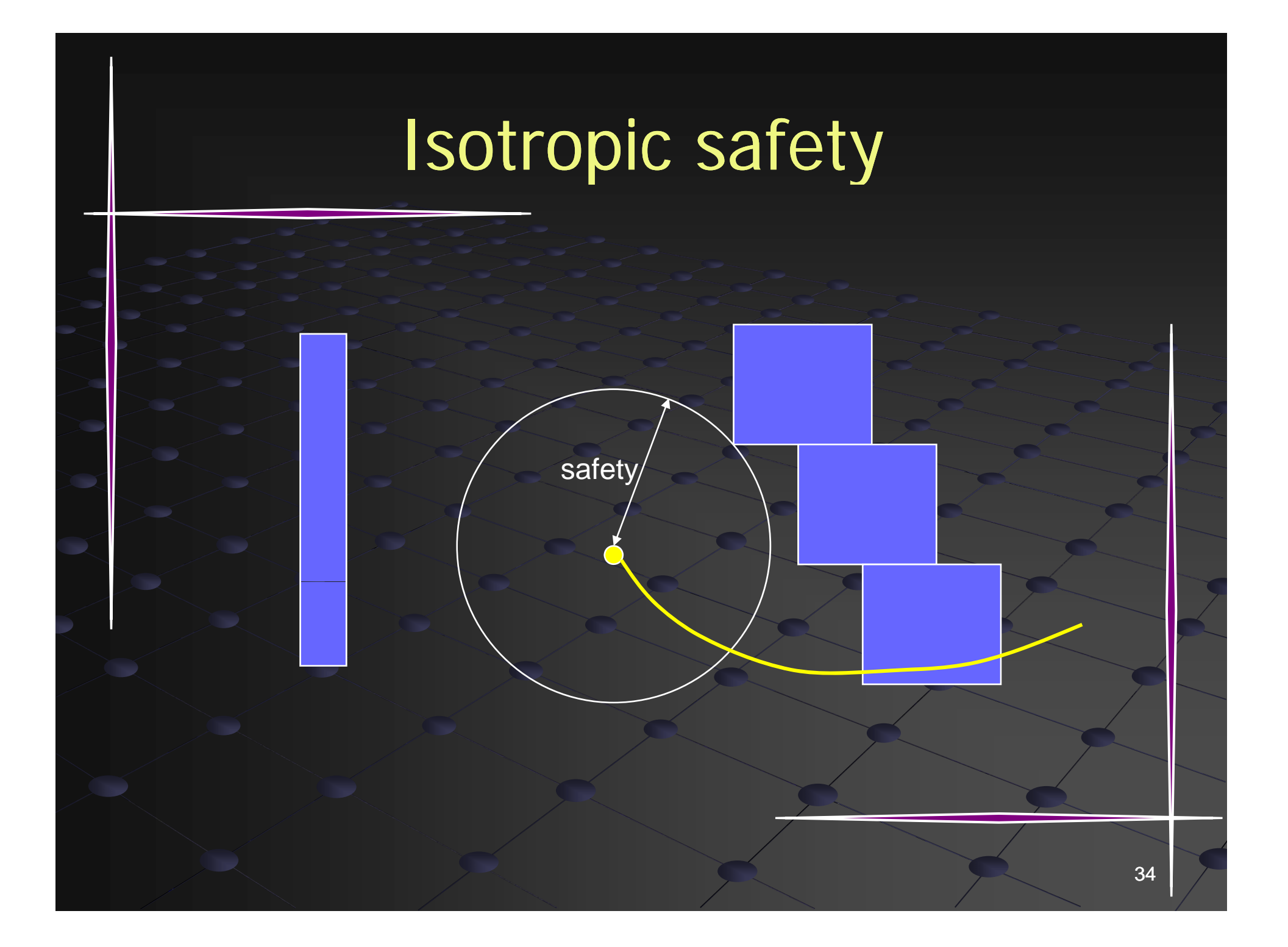

# Profiling

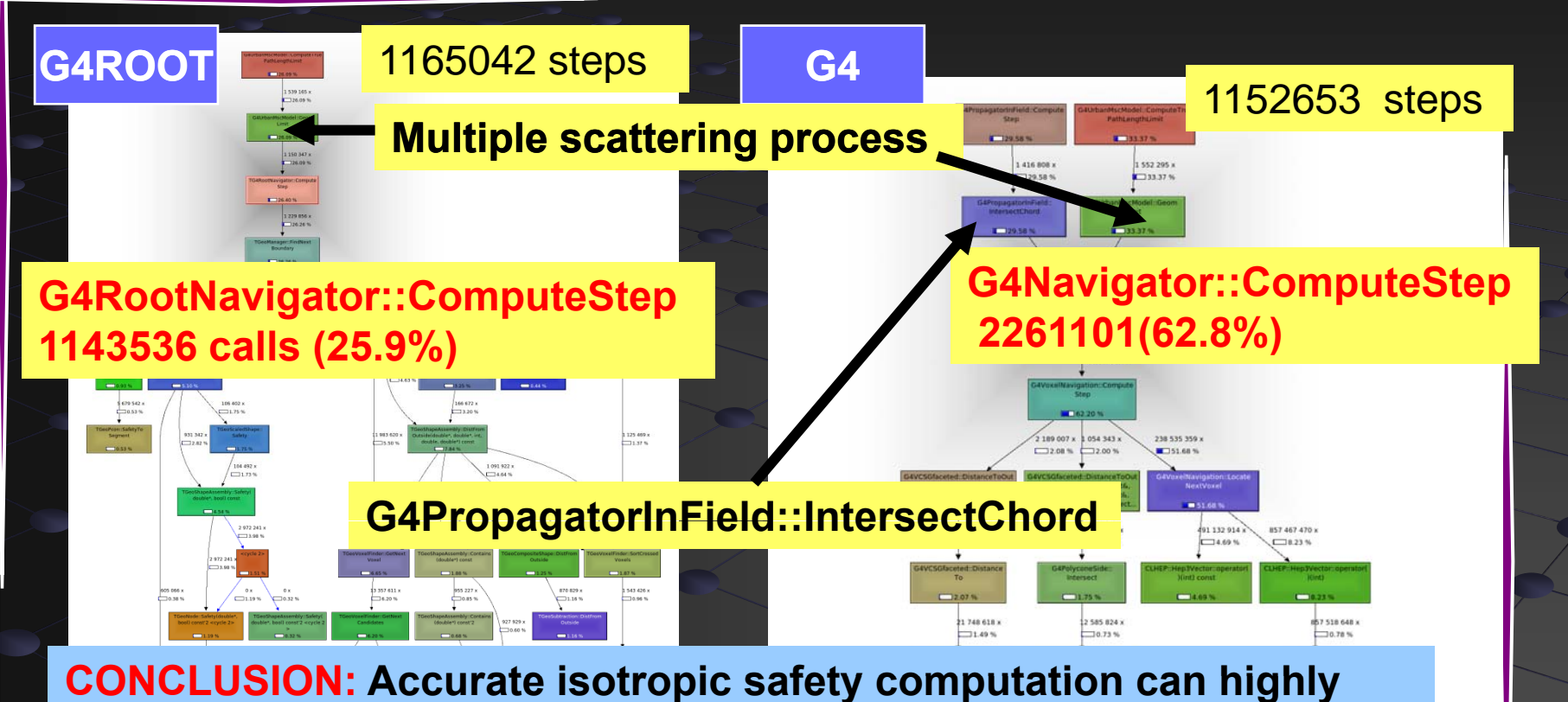

**improve simulation time in an environment where low energy charged particles (curling tracks) need to be transported in magnetic field over considerable distances distances.**

## ALICE MUON ARM

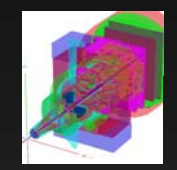

**10K** geantinos **within acceptance 500 HIJING parameterized (0 5. 5 -999 GeV) 999 Step length distributions Most particles stopped within the absorber**

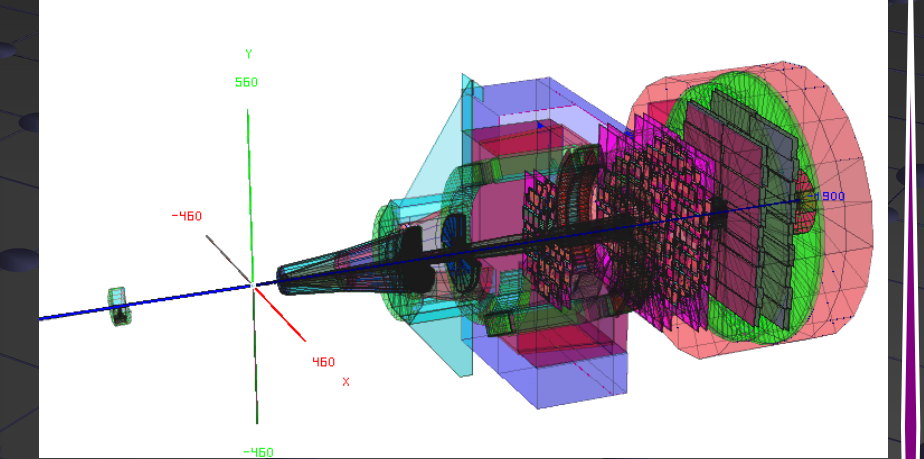

#### 10 K geantinos MUON

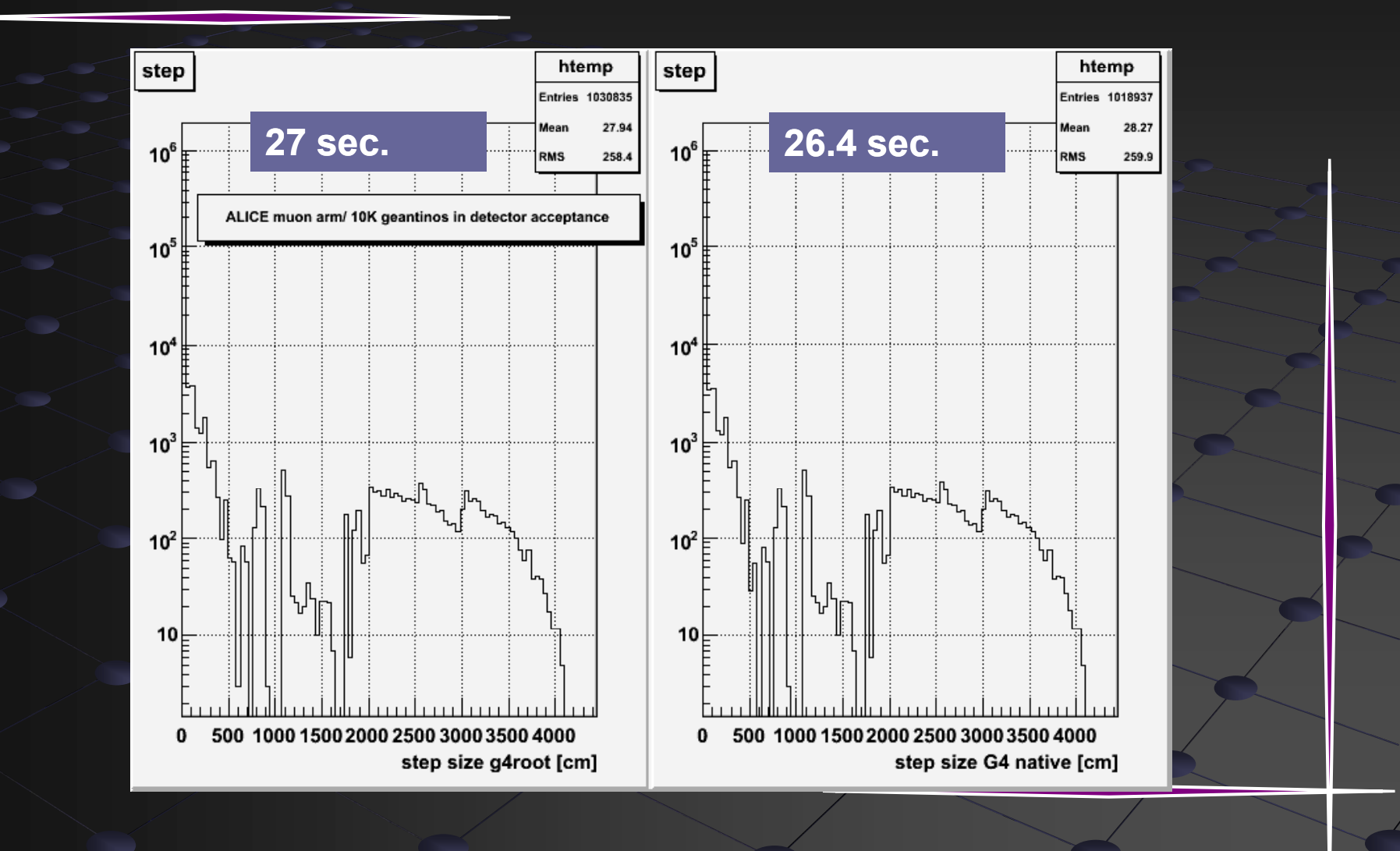

#### Summary

**A prototype of the navigation interface of<br>GEANT4 using TGeo geometry available Starting with ROOT v5 14 GEANT4 v8 2 ROOT v5.14, v8.2 Interface used by GEANT4\_VMC v2.0 The interface can be used 'as is' b** The interface can be used `as is' by G4-<br>based applications with a TGeo geomet **geometry representation and minor additions (example available) available)**

**Most benefits by usage via VMC**

- **User application kept unchanged for 3 MC 3 s'**
- Г **Navigation based on the same geometry allow reliable comparisons for the MC predictions**

### Summary

**Comparative tests in realistic ALICE setups show consistency between GEANT4 and ROOT geometries**

- **Still some differences at the level of 10 per million to be investigated**
- **Computation of the distance to next boundary at same l lf f evel of performance ormancef th t t d for the tested geometries**
- **More realistic isotropic safety values in TGeo highly improve total simulation time for ALICE TPC**

#### Acknowledgements

#### **GEANT4 team**

 **Support for changes in G4Navigator to accommodate this interface ALICE Offline & ROOT teams Offline &**

 **Supporting the development and**  facilitating the integration in ROOT **framework**

**All current (and future) contributors…**